Główny księgowy / <u>Ska</u>rbmik<br>data *2020-06-09* 

mgr lwono Blaszczyk

 $\textcolor{red}{\textcircled{\textbf{x}}}$ 

GEOVERS NOWY

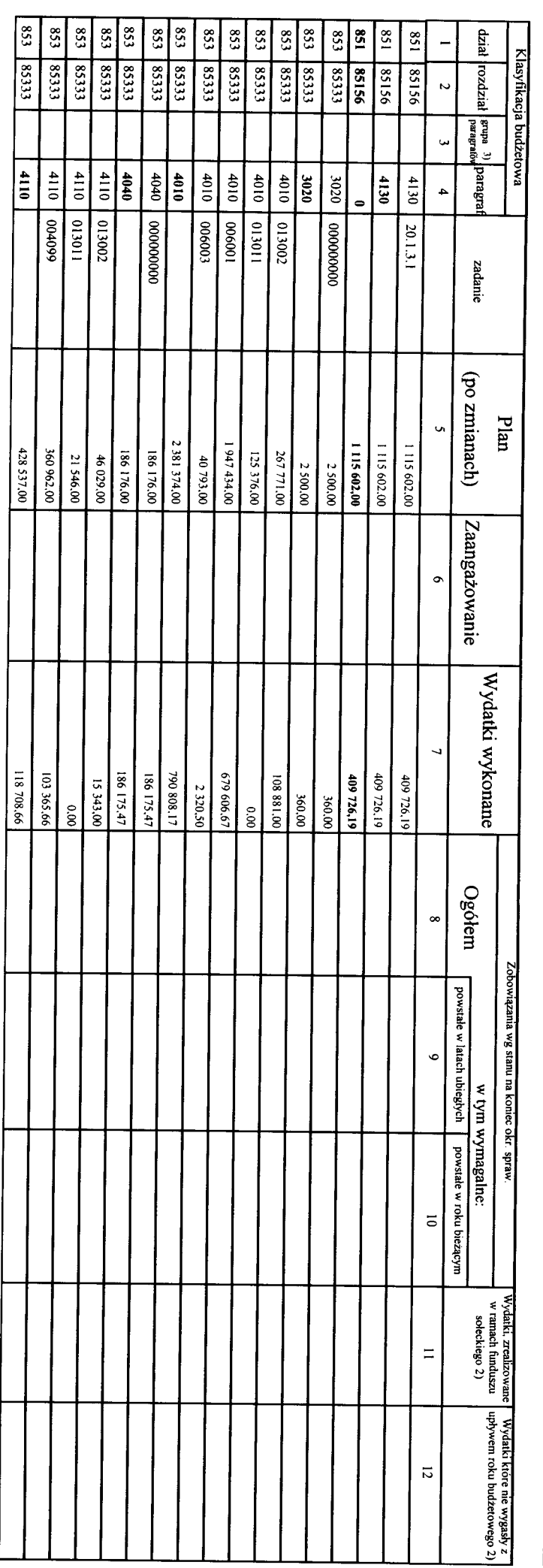

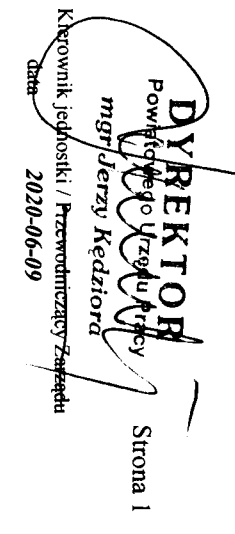

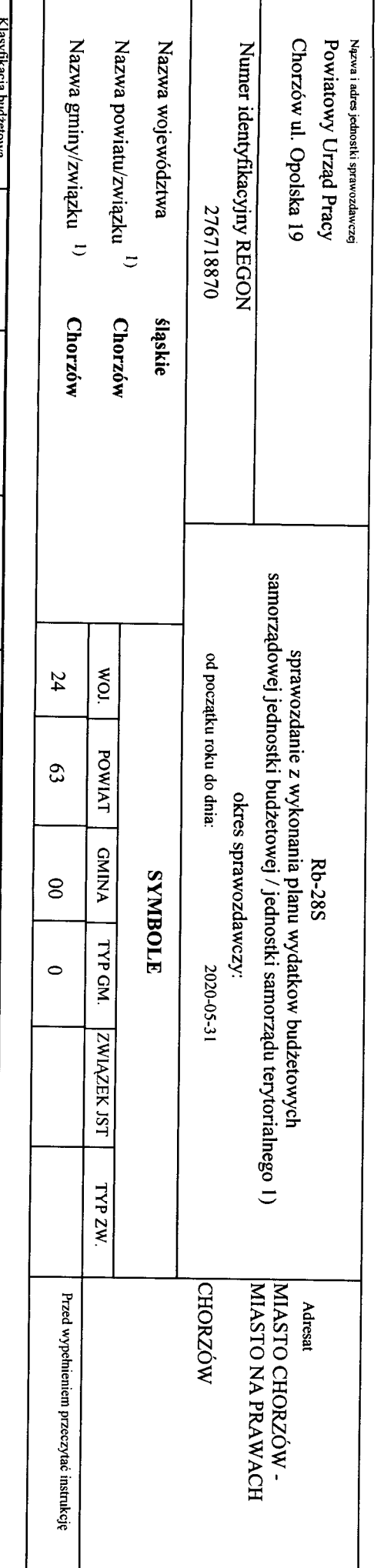

 $\tilde{\mathcal{C}}_1$ 

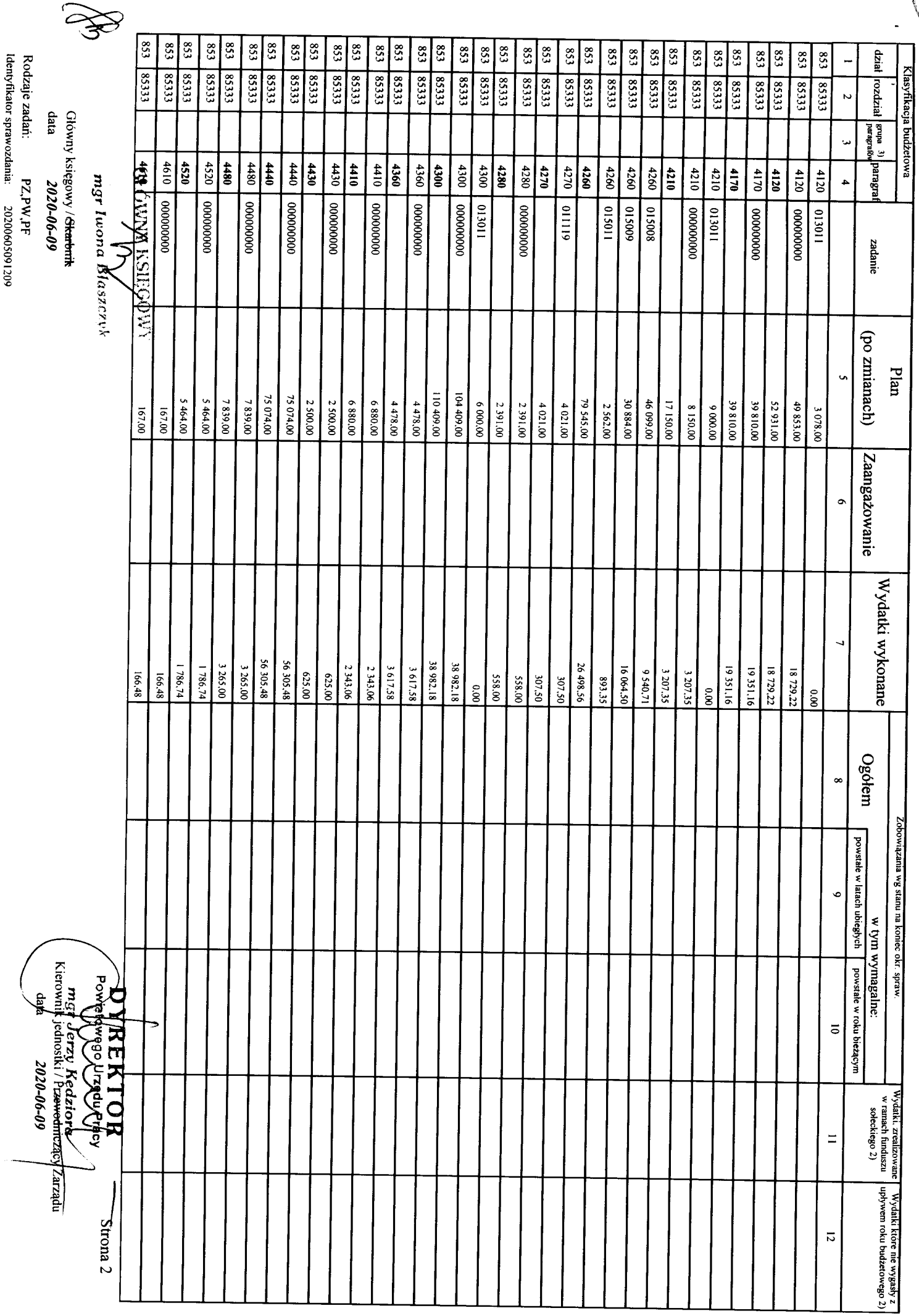

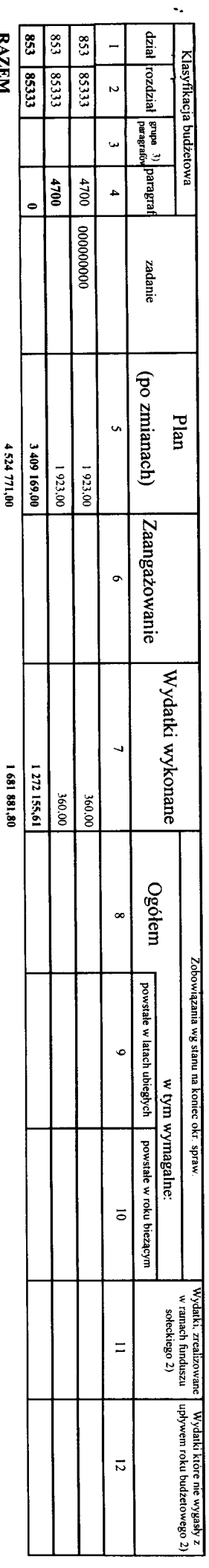

**RAZEM** 

Sprawozdanie negatywne

1) niepotrzebne skreślić<br>2) wypełniać tylka za rok sprawozdawczy<br>3) wypełniają te jednostki, które kwoty wydatków plamują w grupach paragrafów

Identyfikator sprawozdania: 20200605091209 Rodzaje zadań: PZ,PW,PF

Giówny księgowy / S<del>karbnik –</del><br>data *2020-06-09* 

**GROWNY REGIDED** mgr Iwond Bikiszexyk

≋

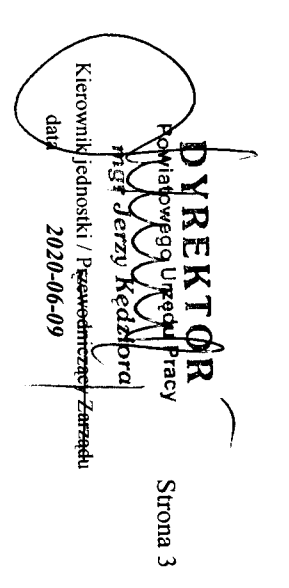